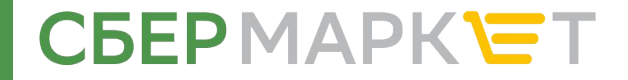

# **Welcome!**

# **Информация для контент-менеджеров**

**sbermarket.ru**

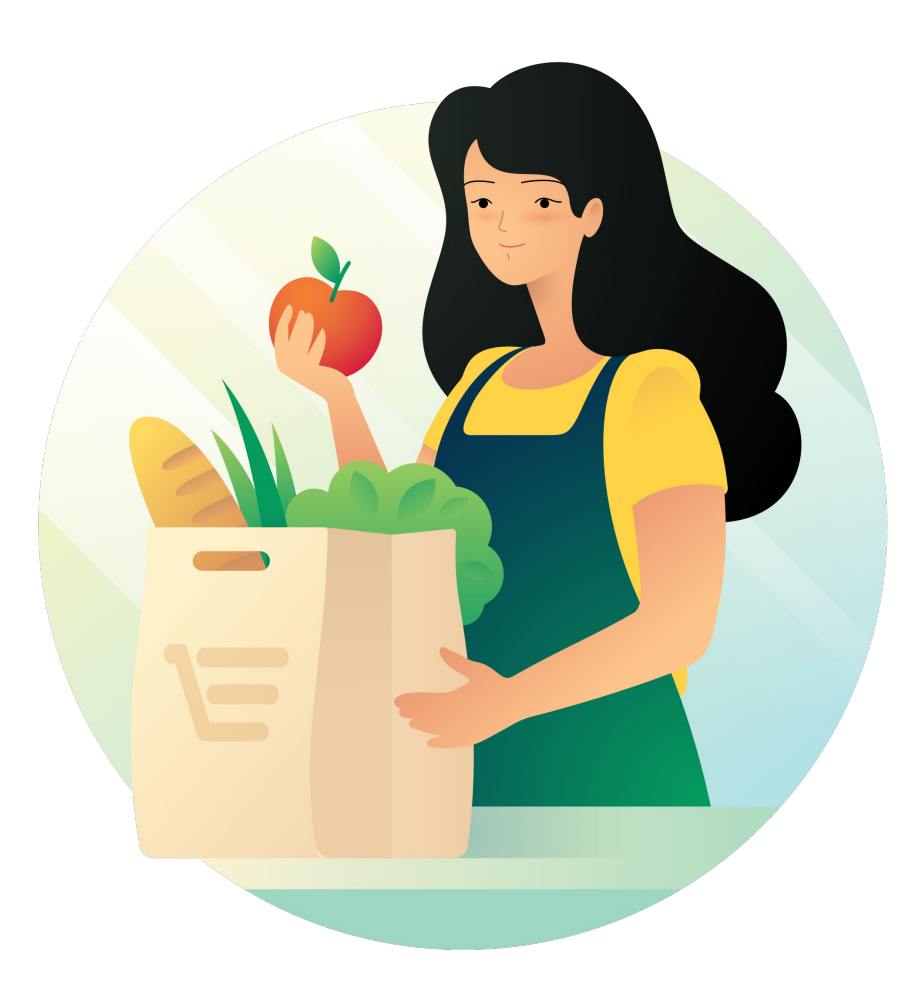

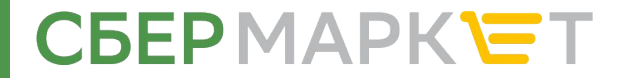

### **Привет!**

Мы рады, что ты стал частью большой и дружной команды СберМаркет!

В этой презентации ты найдешь информацию, которая понадобится тебе в первое время и даст ответы на большую часть вопросов.

Если ты не нашел ответов на свои вопросы или у тебя есть предложения по исправлению этой презентации – направь свой вопрос тим-лиду. Он обязательно поможет тебе!

### **Легкой адаптации и успехов! Добро пожаловать!**

# **CGEPMAPKET**

### **История**

Сбер Маркет был запущен в 2013 году инвестиционными аналитиками Петром Федченковым и братьями Андреем и Дмитрием Жулиным. Весь 2013 год партнеры посвятили выстраиванию будущего бизнеса. С самого начала предприниматели взвешенно подходили к отбору партнеров. Первой стала сеть Metro Cash&Carry. Сегодня СберМаркет работает также с магазинами «Вкусвилл», «Лента» и «Карусель», в ближайшей перспективе - подключение еще нескольких продуктовых ритейлеров.

Активное развитие сервиса началось в 2014 году. Поначалу компания работала с В2В-сегментом. Первым крупным клиентом стала компания Intel, которая остается стабильным заказчиком и сегодня. Протестировав операционные процессы, убедившись, что клиенты довольны сервисом, СберМаркет предложил свой сервис массовому потребителю в Москве. Поток заказов удалось организовать очень быстро, и с конца 2016 года для стартапа начался период активного роста. Выручка за 2017 год выросла в четыре раза. В 2018 году СберМаркет выходит на региональные рынки, выбрав Казань первым городом экспансии, и становится крупнейшим онлайн-сервисом экспресс-заказа продуктов из гипери супермаркетов в России.

Бизнес по доставке продуктов прямо с полок магазинов оказался привлекательным для инвесторов. Ими стали известные предприниматели и эксперты рынка ритейла, включая экс-исполнительного директора X5 Retail Group и международного подразделения Walmart Льва Хасиса, гендиректора и основателя Qiwi Сергея Солонина, экс-президента «Дикси» Ильи Якубсона, а также Mail.ru Group и Gazprom Media Partners.

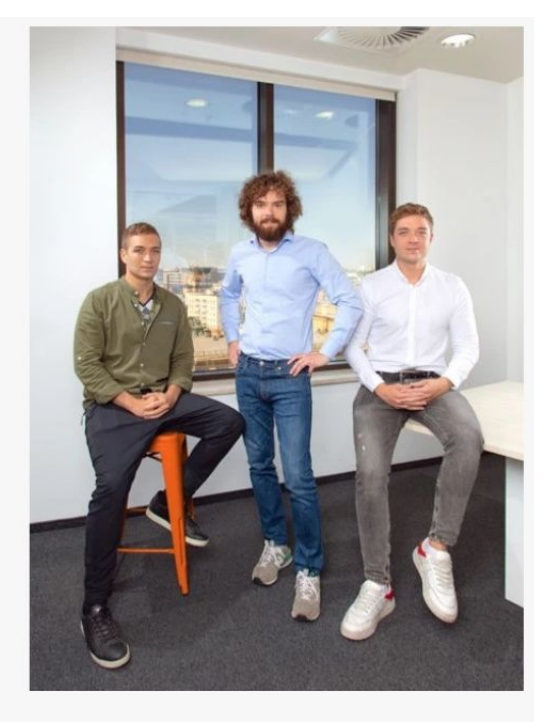

Основатели Instamart: Андрей Жулин, Пётр Федченков, Дмитрий Жулин

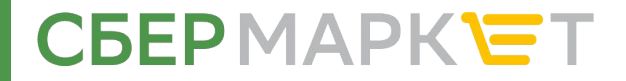

### **Задачи**

Задачи контент-менеджера можно поделить на два этапа:

- **1. Поиск текстовых характеристик.** Заполнение гугл-таблицы по найденной информации по правилам и инструкциям.
- **2. Поиск фотографий.** Размещение их на гугл-диске по правилам и инструкциям.

В задачи контент-менеджера также входят:

- исправление ошибок,
- самостоятельная перепроверка заполненной информации,
- проверка источников данных,
- соблюдение обозначенных сроков,
- соблюдение общего кол-ва часов, обозначенного тобой на неделю.

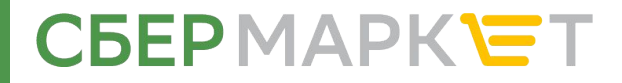

#### **Расписание**

Content Manager может оказывать услуги в удобные для него часы (ночью, утром — не важно). Главное — это соблюдать то кол-во часов, которое ты заявил. Потому что задачи нарезаются и планируются на команды, исходя из заявленного числа часов.

К примеру, если ты заявил(-а) на оказание услуг по 20 часов в неделю, то приблизительно ты должен заполнить 40-80 карточек товаров в неделю. Как это рассчитывается?

Новички делают 2 товара в час, более опытные — 4 товара в час. Исходя из этого умножаем 20 часов в неделю на 2 или 4 товара в час и получаем = 40-80 товаров в неделю.

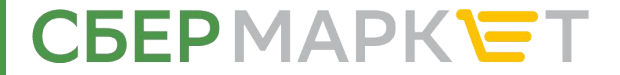

## **Оформление**

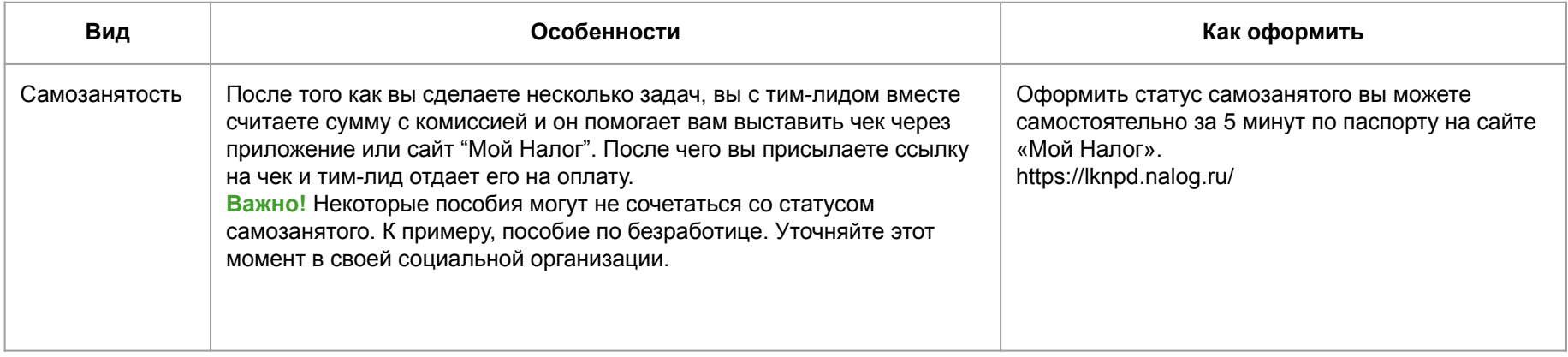

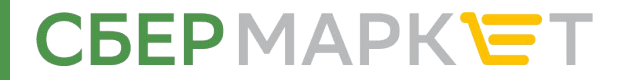

#### **Оплата**

Оплата происходит по сдельной системе. Стоимость 1 карточки зависит от того, сколько вы найдете и заполните текстовых характеристик и фотографий к карточке.

- **• Средняя стоимость 1 заполненной карточки товара 30 рублей.**
- Средняя скорость контент-менеджера 2-4 карточки в час.

Вы можете спрогнозировать оплату на месяц.

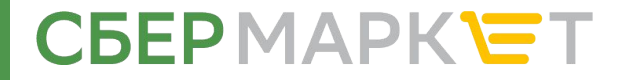

#### **Подготовка к оказанию услуг**

Вам понадобятся:

- личный пк/ноутбук;
- доступ к интернету;
- профиль gmail.com;
- оформленный режим самозанятости;
- возможность быть на связи по Skype для коммуникации с коллегами